## **BrowZine, LibKey Nomad, Unpaywall**

**BrowZine is a journal enhancement platform that allows students to access thousands of scholarly, academic and professional, evidencebased content.** 

**As an Arden University student, BrowZine is free to use and is available as an App for use on your mobile phone. You can use the App to search for content by subject or by a specific journal searchable by name.**

**You can keep a personalised list of your favourite journals on your online bookshelf.** 

**You can access BrowZine by logging into the [Arden University Library](https://library.arden.ac.uk/)  [Homepage o](https://library.arden.ac.uk/)r via the** *My Resources* **tab on** *[Ilearn.](https://moodle.bl.rdi.co.uk/)*

**<https://browzine.com/libraries/2220/subjects>**

*LibKey Nomad* **is a browser extension which can provide you with full access to thousands of scholarly, peer-reviewed articles. You can add** *LibKey Nomad* **to your student account, allowing you to source scholarly content via your computer, laptop or mobile device. For instance, if you search for sources via** *Google Scholar***, LibKey Nomad will show resources from the Arden University Library. It is easy to install and will remain on your computer until you delete it**

**<https://thirdiron.com/downloadnomad/>**

*Unpaywall* **is a browser extension that you can download for free** The extension will allow you to **It will give you** access up to 50,000 **publishers of academic content.** 

*Unpaywall* **can help you find more open-access resources <https://unpaywall.org/>**

**Make sure to log into your Arden University Library through Ilearn** to access peer-reviewed scholarly content lots from many other **databases.** 

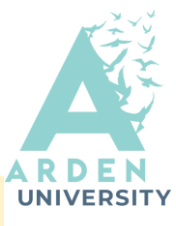

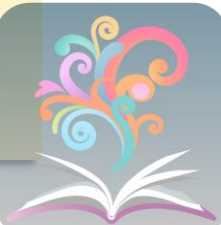

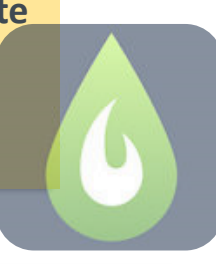

## **BrowZine, LibKey Nomad, Unpaywall**

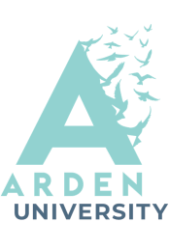

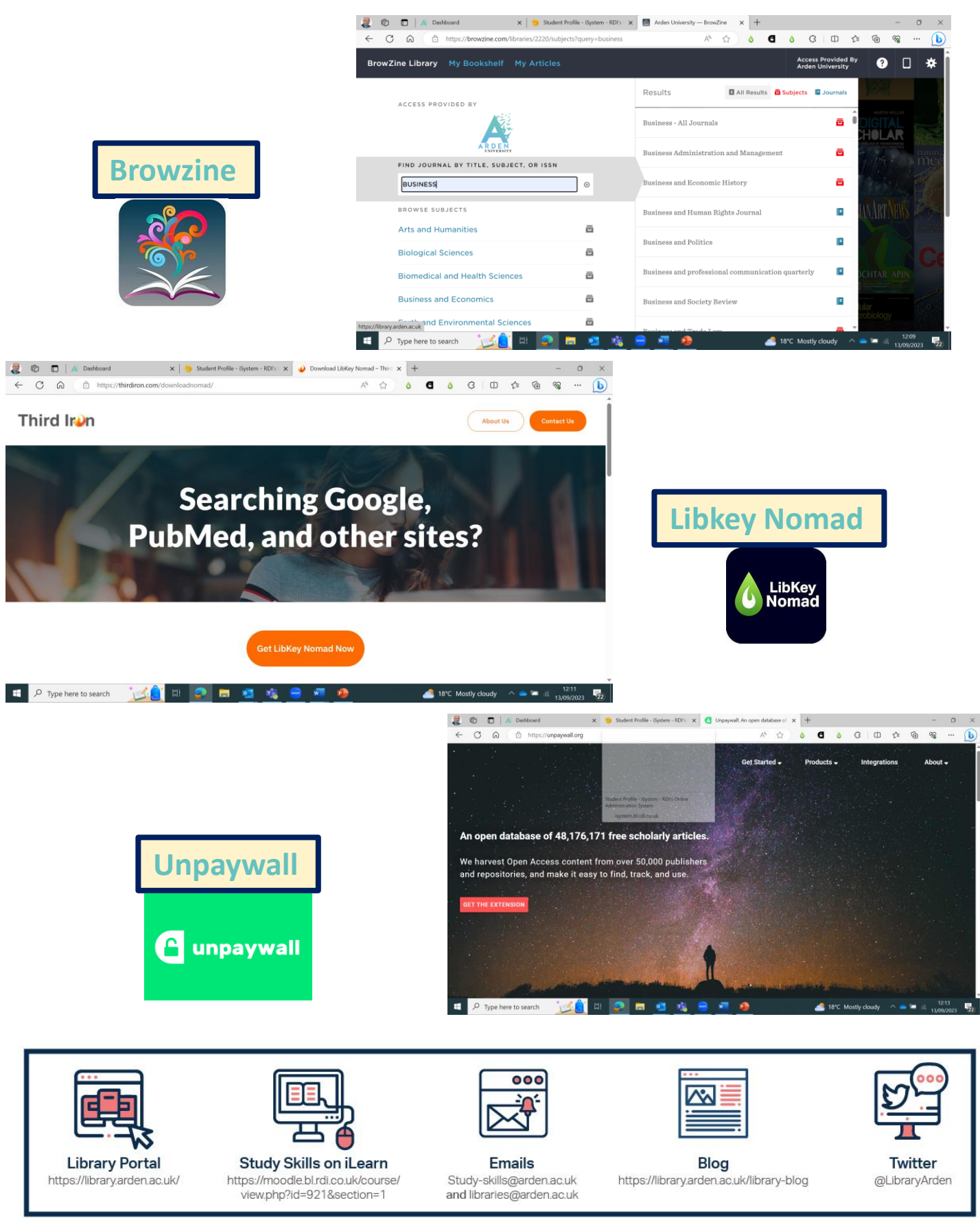